# **Pseudo-instructions**

These are simple assembly language instructions that do not have a direct machine language equivalent. During assembly, the assembler translates each psedudoinstruction into one or more machine language instructions.

#### **Example**

move \$t0, \$t1  $\#$  \$t0  $\leftarrow$  \$t1

The assembler will translate it to

## add \$t0, \$zer0, \$t1

We will see more of these soon.

 $s1 + 10$ ,  $s30$ ,  $s1$  # if  $s0 < s1$  then  $s10 = 1$  else  $s10 = 0$ bne \$t0, \$zero, label  $\#$  if \$t0  $\neq$  0 then goto label

Pseudo-instructions give MIPS a richer set of assembly language instructions.

# **Loading a 32-bit constant into a register**

Quite often, we would like to load a constant value into a register (or a memory location)

lui \$s0, 42 # load upper-half immediate ori  $$s0, $s0, 18 # (one can also use and)$ 

What is the end result?

# **Compiling a switch statement**

```
switch (k) {
     case 0: f = i + j; break;
     case 1: f = g + h; break;
     case 2: f = g - h; break;
    case 3: f = i - j; break;
}
```
New instruction slt \$s1, \$s2, \$s3 (set less than) (if \$s2 < \$s3 then set \$s1 to 1)

Assume, \$s0-\$s5 contain f, g, h, i, j, k. Let \$t2 contain 4.

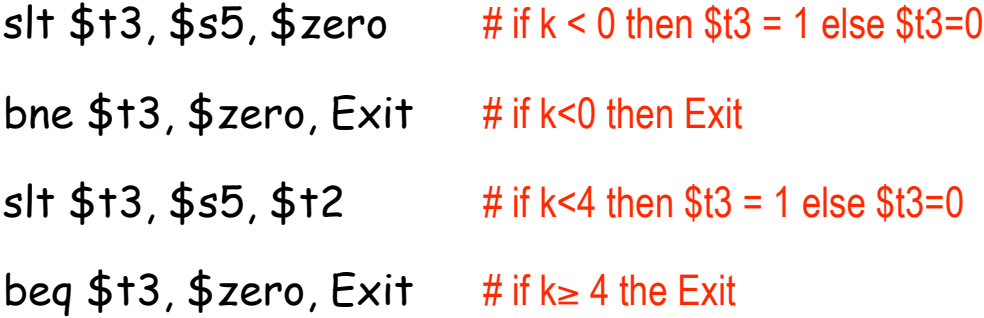

What next? Jump to the right case!

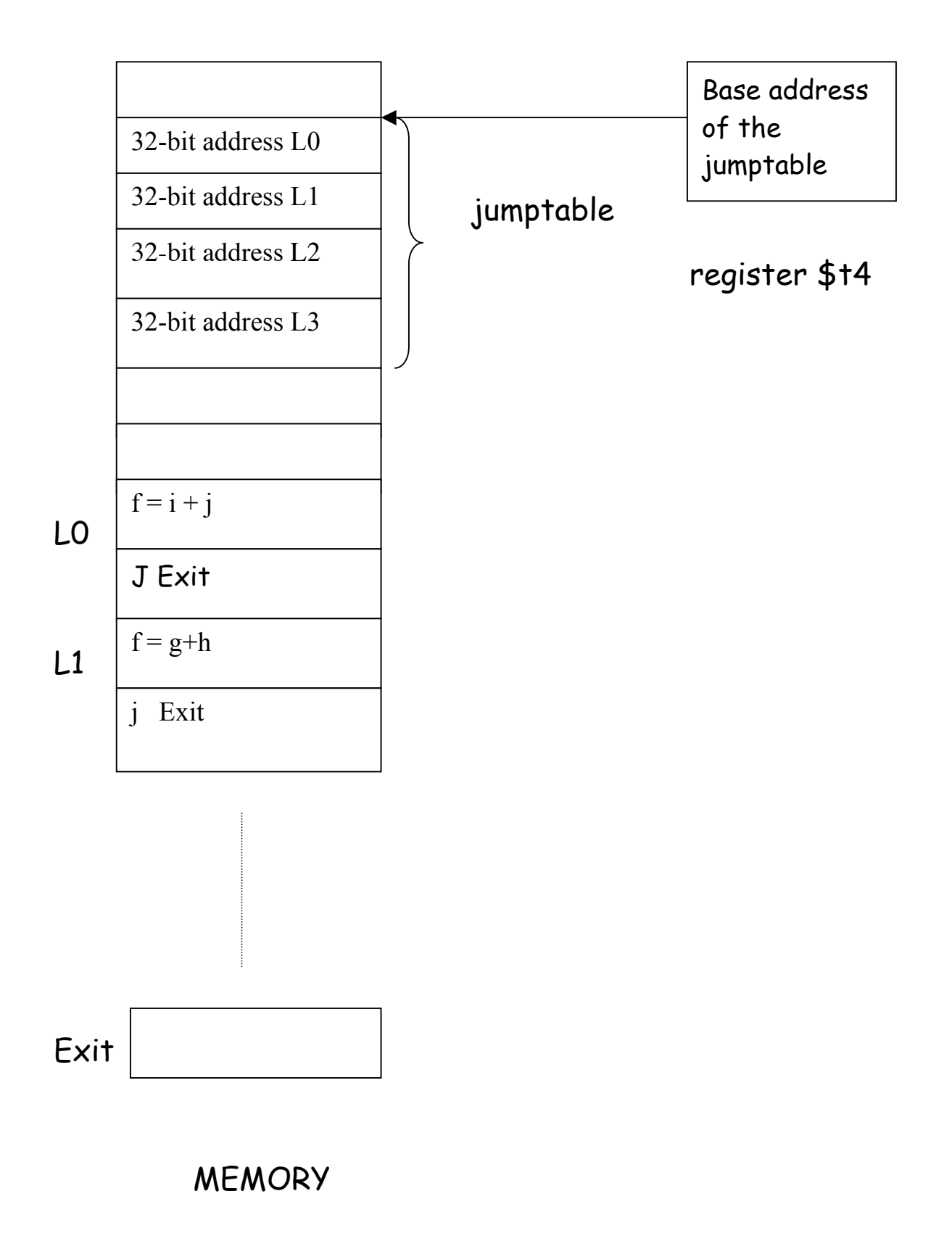

Here is the remainder of the program;

add  $$11, $55, $55$  # t1 = 2\*k add  $$1, $11, $11$  #  $t1 = 4*k$ add  $$1, $11, $14$  # t1 = base address + 4<sup>\*</sup>k  $\mathsf{Iw}$  \$t0,  $O(\$11)$  # load the address pointed

# by t1 into register t0

#### $\frac{1}{2}$  in \$t0  $\frac{1}{2}$   $\frac{1}{2}$   $\frac{$

- L0: add  $$s0, $s3, $s4$  #  $f = i + j$ J Exit
- L1:  $add $s0, $s1, $s2$  #  $ff = g+h$ J Exit
- L2:  $sub $s0, $s1, $s2$  #  $ff = gh$ J Exit
- L3: sub  $$s0, $s3, $s4$  # f = i j
- Exit: < next instruction>

# **The instruction formats for jump and branch**

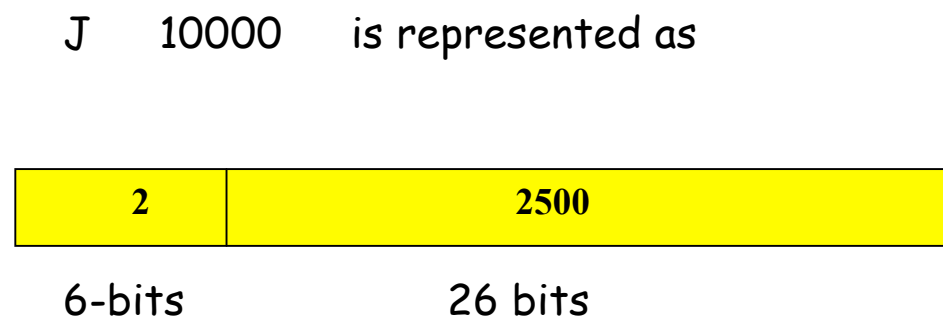

This is the J-type format of MIPS instructions.

Conditional branch is represented using I-type format:

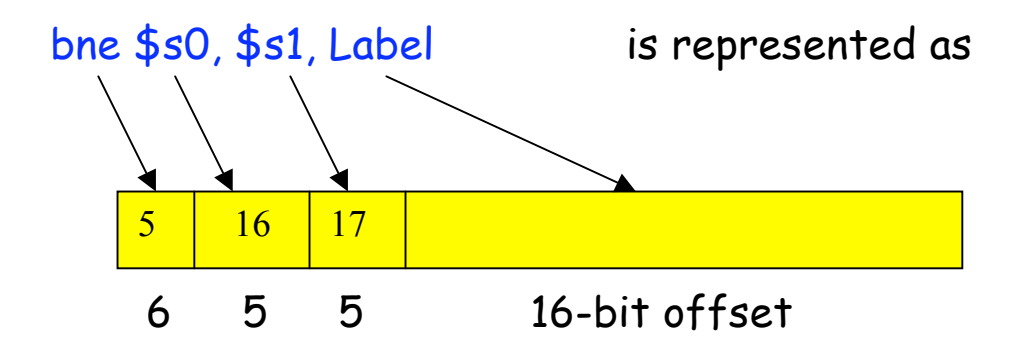

Current PC + (4 \* offset) determines the branch target **Label** This is called **PC-relative addressing**.

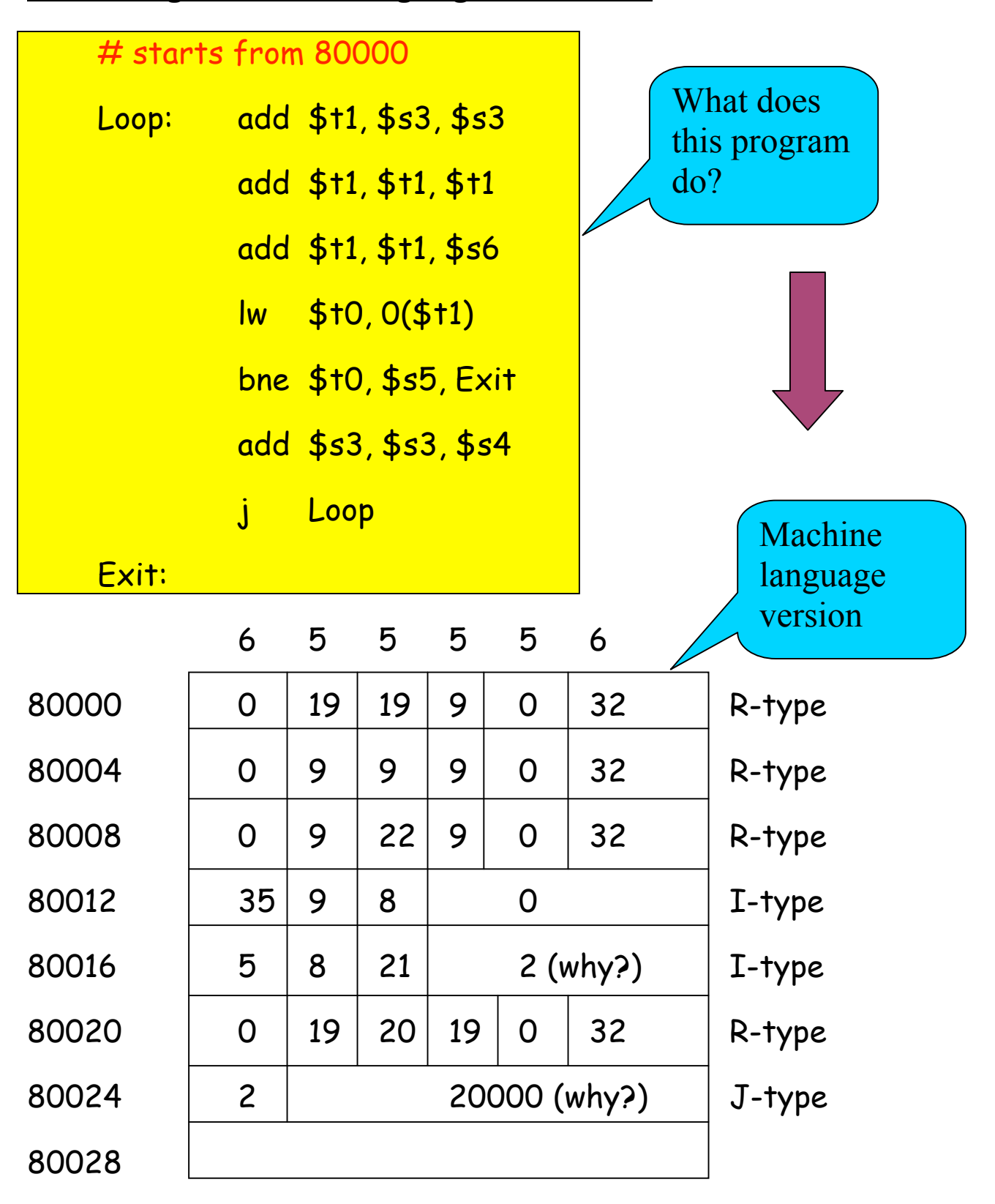

## **Revisiting machine language of MIPS**

## **Addressing Modes**

What are the different ways to access an operand?

#### • **Register addressing**

Operand is in register add  $$s1, $s2, $s3$  means  $$s1 \leftarrow $s2 + $s3$ 

#### • **Base addressing**

Operand is in memory. The address is the sum of a register and a constant.  $\text{lw }$ \$s1, 32(\$s3) means  $$s1 \leftarrow M[s3 + 32]$ 

As special cases, you can implement

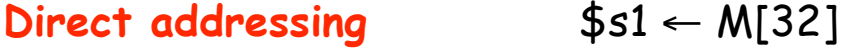

Indirect addressing  $$s1 \leftarrow M[s3]$ 

Which helps implement pointers.

#### • **Immediate addressing**

The operand is a constant.

How can you execute  $$s1 \leftarrow 7$ ?

addi  $$s1, $zero, 7$  means  $$s1 \leftarrow 0 + 7$ 

(add immediate, uses the I-type format)

## • **PC-relative addressing**

The operand address =  $PC +$  an offset Implements position-independent codes. A small offset is adequate for short loops.

## • **Pseudo-direct addressing**

Used in the J format. The target address is the concatenation of the 4 MSB's of the PC with the 28-bit offset. This is a minor variation of the PC-relative addressing format.